## **Расписание занятий для 9 класса на 14.05.2020**

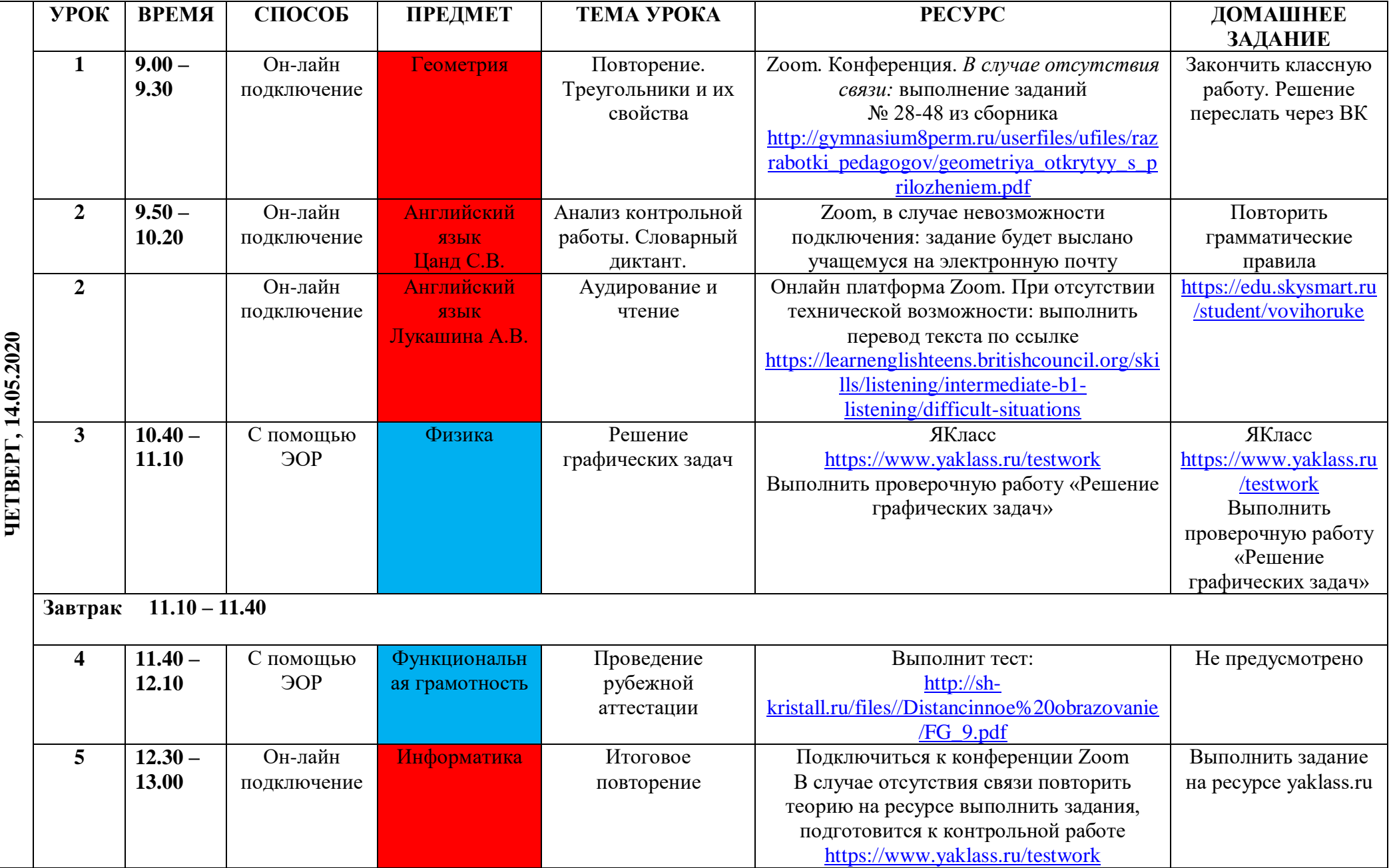

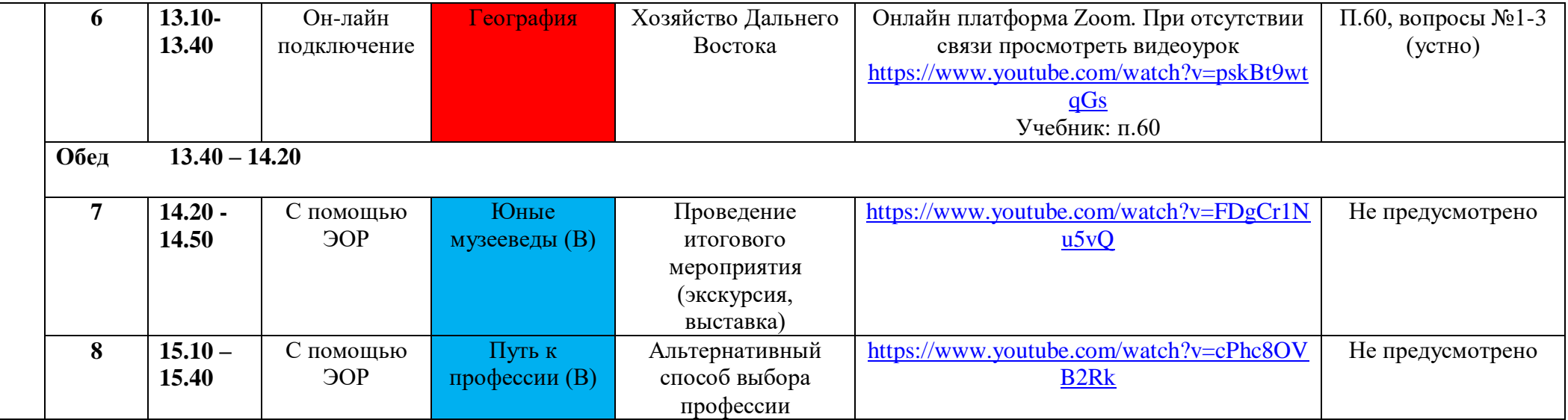